## **IRBManager Tips and Tricks**

## **Change the look of your dashboard –**

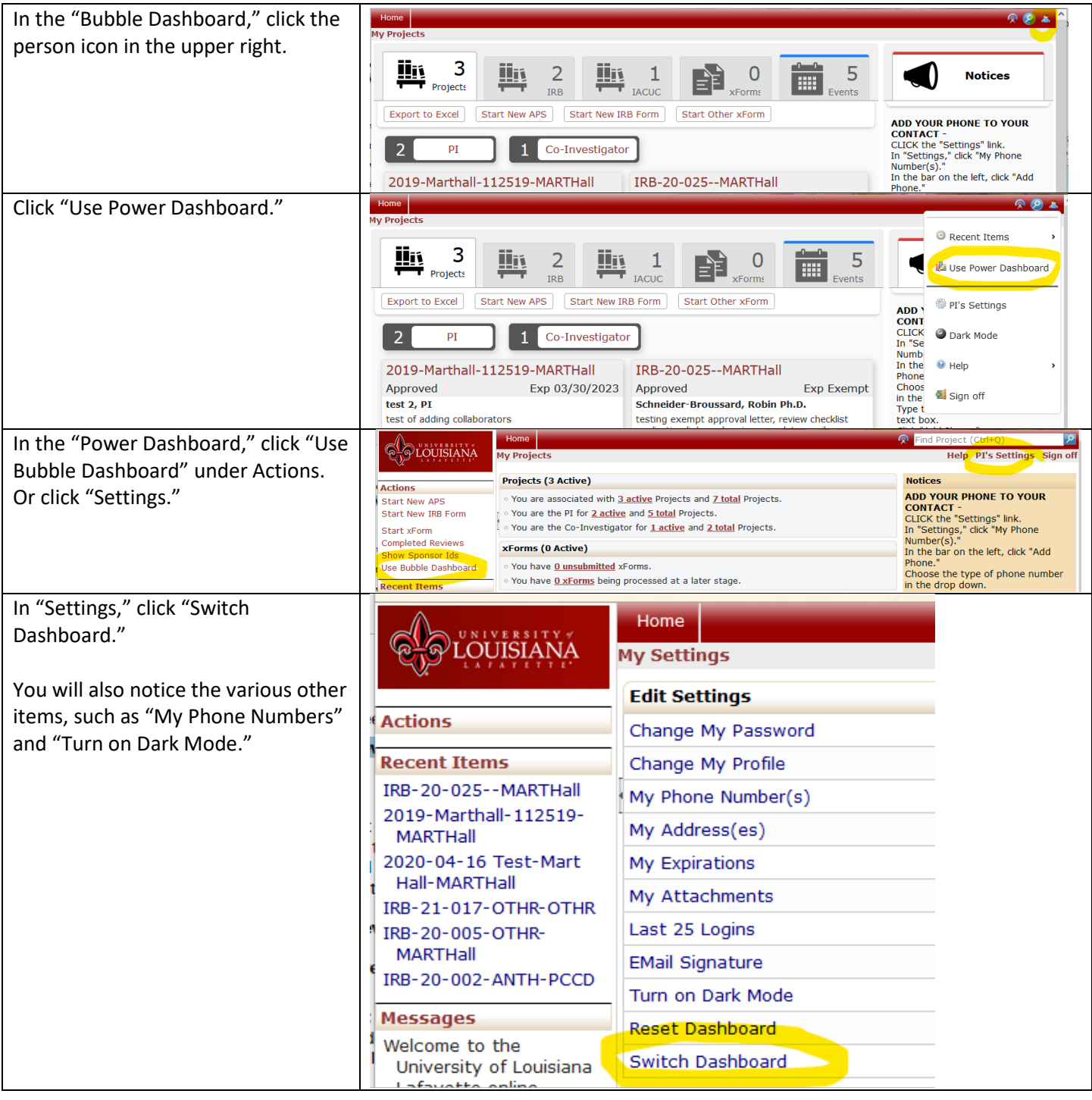

**Update your phone number –**

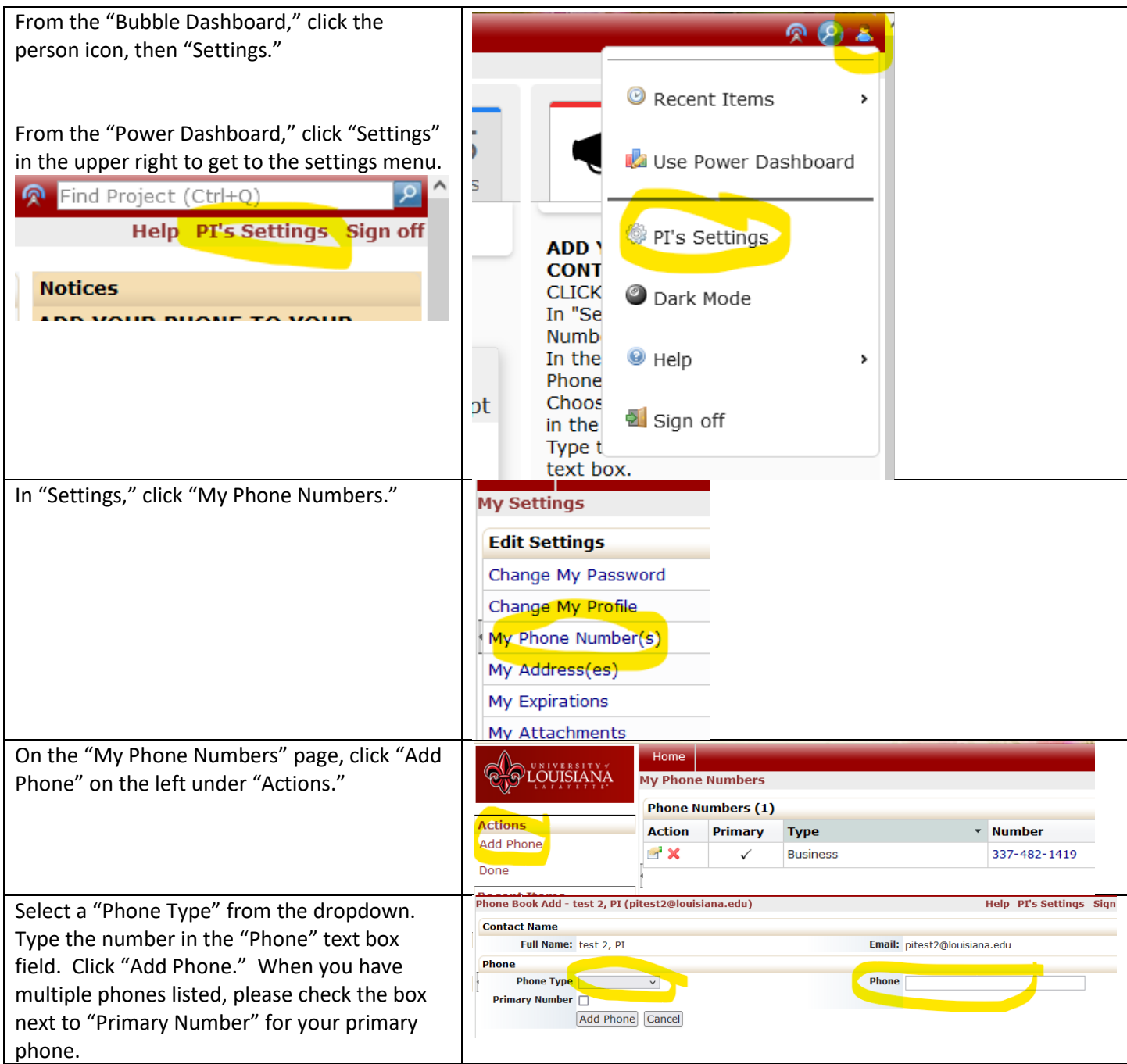

## **Navigate through an application without completing all the questions on a page –**

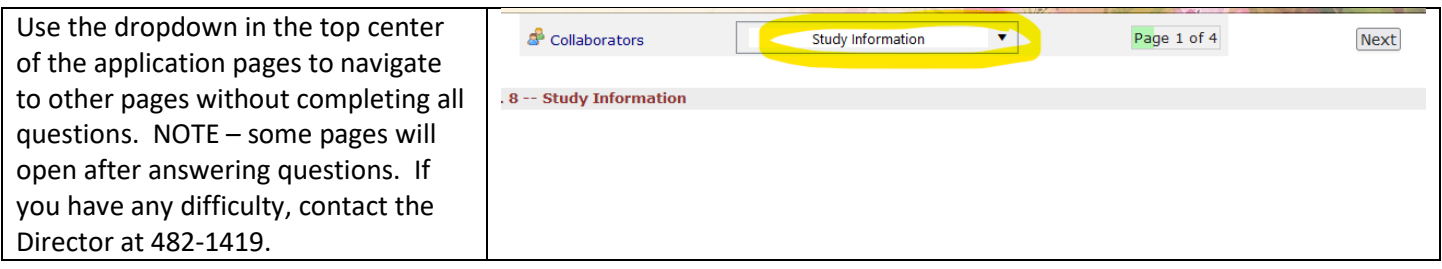

**Allow other people to help you edit your application –**

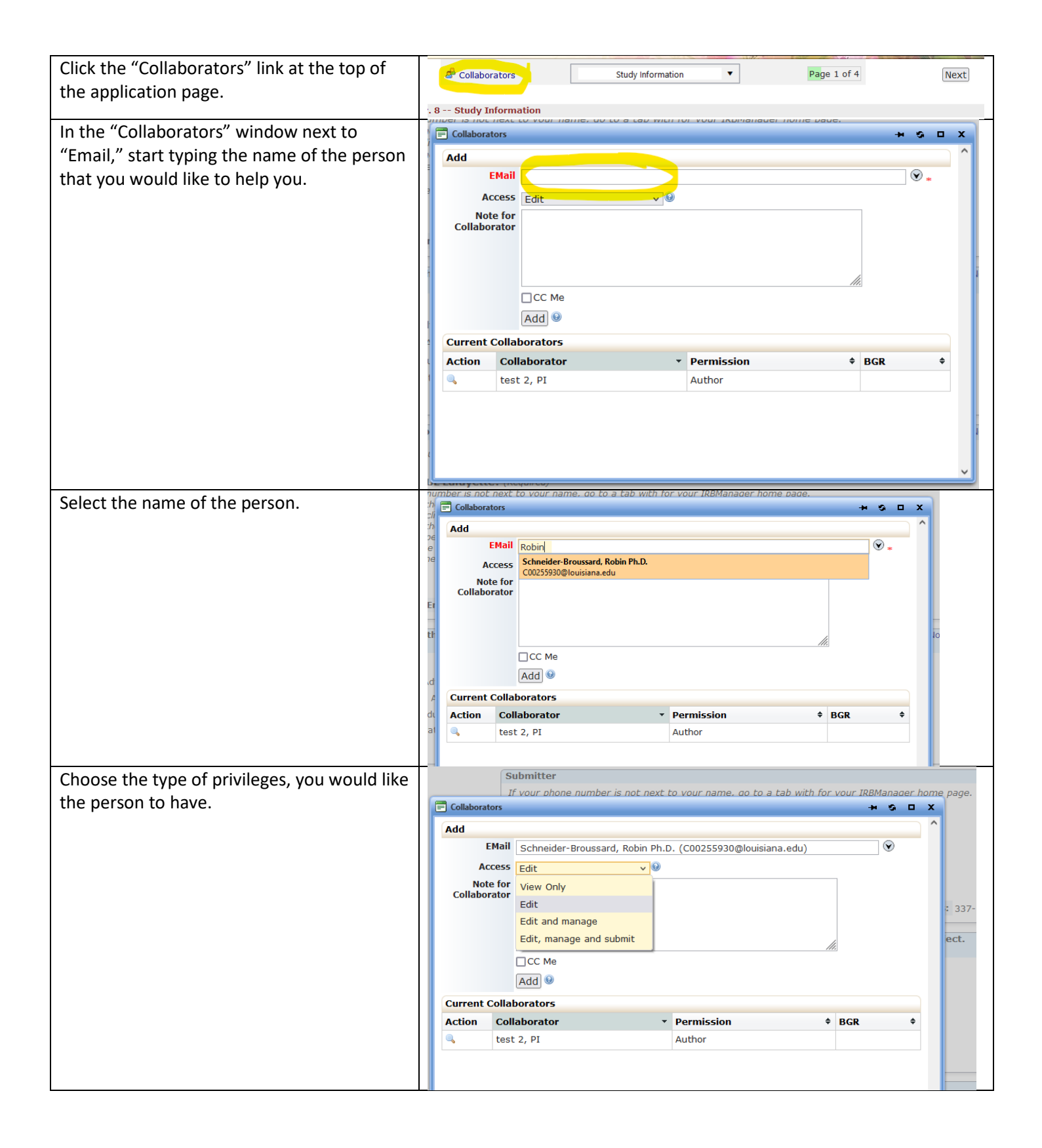

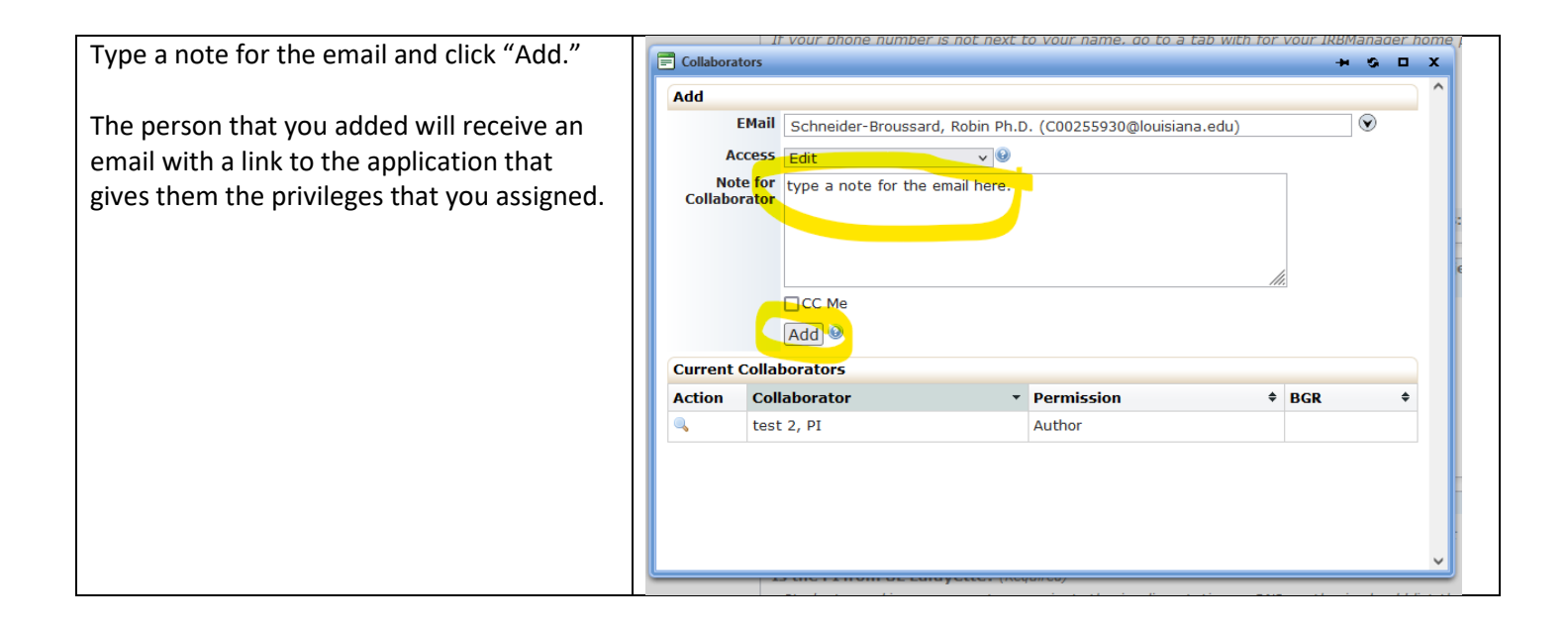